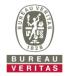

## PHOTOGRAPHS OF THE TEST CONFIGURATION

**Set EUT as Master mode (Radar injected into Master)** 

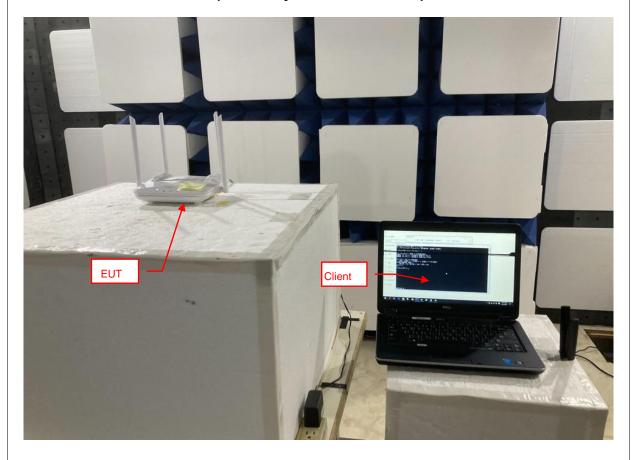

Reference No.: BDUI-WTW-P20110876-TSup (DFS\_Master) 1

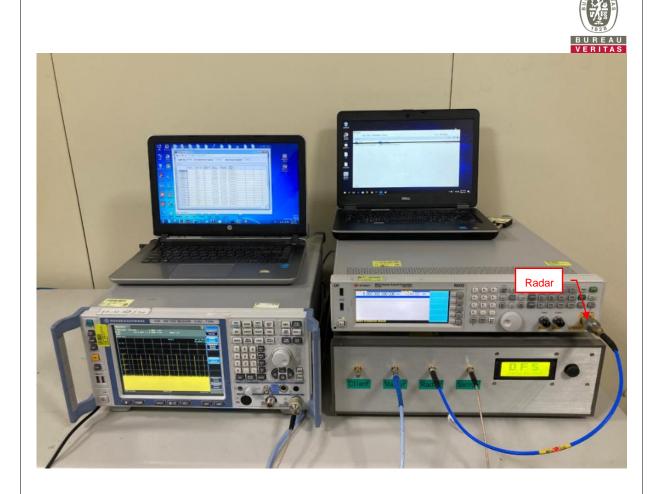